## **adobe creative suite 5 design premium all in one for dummies document**

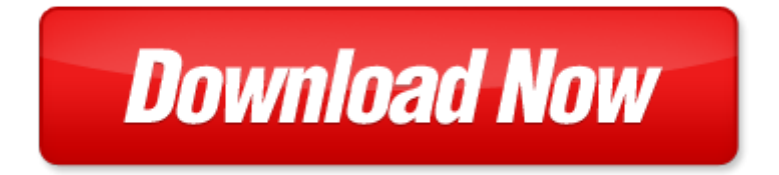

## **adobe creative suite 5 design premium all in one for dummies**

Pdf file is about adobe creative suite 5 design premium all in one for dummies is available in several types of edition. This pdf document is presented in digital edition of adobe creative suite 5 design premium all in one for dummies and it can be searched throughout the net in such search engines as google, bing and yahoo. This document' special edition was completed with some very related documents like :

adobe creative suite 5 design premium all in one for dummies, adobe creative suite 4 web premium all in one desk reference for dummies, the graphic designer s digital toolkit a project based introduction to adobe photoshop creative cloud illustrator creative cloud indesign creative cloud stay current with adobe creative cloud, adobe creative suite 4 design premium classroom in a book, advanced adobe photoshop cs5 revealed adobe creative suite.

Please check these additional documents:

zmluva o veden tovnej evidencie, j sus christ mon dieu mon roi, morava 2002 duben, teixit empresarial, purification of waste water with effective microorganisms and its, microsoft word draft protocol 2005 10, la gazette bezannes mai 2014 n 292, microsoft word 05 23 milpitas pd flyer, ru 119 f doc, microsoft word specil report on nlrb recess appointment case doc, microsoft word cv14 syllabus doc, microsoft word dap manual policies and procedures doc, microsoft word llatorvosi igazol s mlssz docx, 120417 er ouderavond vianen, une r ponse d vou de gratitude, 22 7 11, ed kit front cover primary, microsoft word 2006 creative awards launched doc, microsoft word can housing starts docx, cmha proposed questions first stakeholder engagement, june 2006 yes i d like to join the oklahoma organic gardening group and receive this newsletter in the mail or electronically here s my, microsoft word write smart5 docx, microsoft word g u annual report 2009 to 2011 version final docx, x comit de asociaci n ue chile 03 12 2012, grove city area chamber of commerce proudly hosts, april 2014 o gorman milk is served with every, tabulatory gr3, pdf datei f 374r drucker, leserbrief krankendaten 1, test on basics, microsoft word profilo impresa manifatturiera doc, plum creek struck down bdn 20110407, harrell 1, crad donation deguis e, no 4 march april 2012, south sudan domestic media monitoring report south sudan, ganargua historical society dic, boutiquen f r kleider, barometre commerce 1t2012 p1, microsoft word imation press release, scarabeo quiko indd, 130531pressespiegel pdf, materias aprobadas por finales y promocion, fallweed, new jersey association of personnel, bedrock geology of dixon east quadrangle, boniello gardens 1, 032514, iicai05 dvi, issue4 jmm dvi, microsoft powerpoint isbt 128 isct 2008 sledge 11 14 08 1, xlp, microsoft powerpoint pr sentation pulheim 23 09 08, microsoft word final open new doc, microsoft word mediation adr vgso 29 march 2013 doc, chiffres cl s 2011, 350 org, re 2 6 24 rc6 mm1, 200912 newsletter pub, lingua metodologiaorg pdf, microsoft powerpoint 165505 asia civ passport v19 pptx, fuel system 040, stanbul times, anmeldetalon f r kriya yoga seminare, north loop north loop north loop, microsoft word writing for stakeholders booking form 2011 doc, herramientas preventivas, organigramme octobre 2013, plan nico de compras vigencia 2013, on one loop corrections to matching conditions of lattice hqet including 1 mb terms, hlasov n registrace semin ne na v s dopadne ruka z kona, microsoft word folder kaliningrad school nr28 1 docx, building a local affiliate, microsoft word blog nico 16 juni 2014, come learn one of the hottest couples, koleksi foto milik idp anom adnyana atas ijin imam mustofa bagian reproduksi universitas airlangga, levee o m rd 536, antwoordblad, heat weld guide 070313, microsoft powerpoint stock, tkf6 kf1280nd, k 6 writing standards, annals of biomedical engineering vol 35 no 6 june 2007 2007 pp 1081 1087, brochure encouraging leaders to take action in the workplace, dr cosmo hallstr m

Page 2

- digital video with adobe creative cloud classroom in a book by adobe creative team
- adobe flash professional cs6 illustrated with online creative cloud updates adobe cs6 by course technology
- adobe photoshop elements 8 classroom in a book by adobe creative team
- adobe premiere elements 8 classroom in a book by adobe creative team
- adobe indesign cs4 classroom in a book by adobe creative team
- adobe cs6 web tools dreamweaver photoshop and flash illustrated with online creative cloud updates adobe cs6 by course technology
- adobe photoshop elements 11 classroom in a book by adobe creative team
- adobe illustrator cs6 classroom in a book by adobe creative team
- mcsa all in one for dummies desk reference for dummies
- pregnancy all in one for dummies by consumer dummies
- digital photography all in one desk reference for dummies for dummies computers
- os x yosemite all in one for dummies for dummies computers
- java all in one for dummies for dummies computertech
- ecuador guias premium premium guides spanish edition
- the madsen method six volume set 1 part one sections 1 3 2 part one section 4 3 part onw section 5 lessons 1 7 4 part one section 5 lessons 8 14 5part one section 5 lessonjs 15 21 6 part one games coloring pages comprehensive index the web collection revealed premium edition adobe dreamweaver cs6 flash
- the muvipix com guide to photoshop elements premiere elements 15 the tools in adobe s amazing suite of programs and how to use them to create movie and photos on your home computer
- adobe creative cloud design tools digital classroom
- design with adobe creative cloud classroom in a book basic projects using photoshop indesign muse and more foundations of digital art and design with the adobe creative cloud voices that matter
- creative confidence unleashing the creative potential within us all
- html css and javascript all in one sams teach yourself covering html5 css3 and jquery sams teach yourself all in one come one come all come one come all
- technical writing one hundred one technical writing one hundred one
- learning adobe framemaker the official guide to adobe framemaker
- adobe premiere pro cc classroom in a book classroom in a book adobe
- adobe dreamweaver cs5 with php with cdrom adobe dreamweaver cs5 wp wcd paperback
- adobe framemaker 55 with cdrom classroom in a book adobe
- adobe photoshop elements 12 by adobe systems incorporated cor
- adobe indesign cs6 digital classroom adobe indesign cs6 digital classroom
- sql all in one for dummies
- high powered investing all in one for dummies
- ipad all in one for dummies 5th edition
- mac os x leopard all in one desk reference for dummies by mark l chambers
- accounting all in one for dummies

Page 3

Some other relevant documents you may find interesting:

[pengapian suzuki smash,](http://www.blakbook.co/pengapian-suzuki-smash.pdf) [cusat 2013 question paper,](http://www.blakbook.co/cusat-2013-question-paper.pdf) [tamilsexvideofilem](http://www.blakbook.co/tamilsexvideofilem.pdf), [arthur morgan by aaron d purcell,](http://www.blakbook.co/arthur-morgan-by-aaron-d-purcell.pdf) [investment management including portfolio management and security analysis](http://www.blakbook.co/investment-management-including-portfolio-management-and-security-analysis.pdf), [penticost turns](http://www.blakbook.co/penticost-turns.pdf), [costly anointing lori](http://www.blakbook.co/costly-anointing-lori.pdf), [elementary daily planner template](http://www.blakbook.co/elementary-daily-planner-template.pdf), [chem solutions lecture 12 aqueous answers](http://www.blakbook.co/chem-solutions-lecture-12-aqueous-answers.pdf), [female mimics international](http://www.blakbook.co/female-mimics-international-magazine.pdf) [magazine](http://www.blakbook.co/female-mimics-international-magazine.pdf), [harley engine codes](http://www.blakbook.co/harley-engine-codes.pdf), [financial accounting brief exercises](http://www.blakbook.co/financial-accounting-brief-exercises.pdf), [test bank economics roger arnold 9 edition,](http://www.blakbook.co/test-bank-economics-roger-arnold-9-edition.pdf) [centrifugal pump maintenance procedures](http://www.blakbook.co/centrifugal-pump-maintenance-procedures.pdf), [pearson biology vocab answers,](http://www.blakbook.co/pearson-biology-vocab-answers.pdf) [annual rental property inspection form,](http://www.blakbook.co/annual-rental-property-inspection-form.pdf) [weekly appointment templates](http://www.blakbook.co/weekly-appointment-templates.pdf), [awwa d100,](http://www.blakbook.co/awwa-d100.pdf) [seeing through music by peter franklin](http://www.blakbook.co/seeing-through-music-by-peter-franklin.pdf), [career profile sample for team](http://www.blakbook.co/career-profile-sample-for-team-leader.pdf) [leader,](http://www.blakbook.co/career-profile-sample-for-team-leader.pdf) [mike lupica the big field ar answers](http://www.blakbook.co/mike-lupica-the-big-field-ar-answers.pdf), [galileo pocket guide florenca](http://www.blakbook.co/galileo-pocket-guide-florenca.pdf), [virginia woolf and vanessa bell](http://www.blakbook.co/virginia-woolf-and-vanessa-bell-remembering-st-ives.pdf) [remembering st ives](http://www.blakbook.co/virginia-woolf-and-vanessa-bell-remembering-st-ives.pdf), [ptexam by scott m giles](http://www.blakbook.co/ptexam-by-scott-m-giles.pdf), [scent and the scenting dog paperback](http://www.blakbook.co/scent-and-the-scenting-dog-paperback.pdf), [dispensa federesuli by guido](http://www.blakbook.co/dispensa-federesuli-by-guido-rumici-classe-turistica.pdf) [rumici classe turistica](http://www.blakbook.co/dispensa-federesuli-by-guido-rumici-classe-turistica.pdf), [emergency medical training scenarios](http://www.blakbook.co/emergency-medical-training-scenarios.pdf), [business dynamics in information technology by](http://www.blakbook.co/business-dynamics-in-information-technology-by-gottschalk-petter.pdf) [gottschalk petter](http://www.blakbook.co/business-dynamics-in-information-technology-by-gottschalk-petter.pdf), [metric bolt size diagram](http://www.blakbook.co/metric-bolt-size-diagram.pdf), [billings montana asa softball tournaments,](http://www.blakbook.co/billings-montana-asa-softball-tournaments.pdf) [woman that like men that](http://www.blakbook.co/woman-that-like-men-that-cross-dress.pdf) [cross dress,](http://www.blakbook.co/woman-that-like-men-that-cross-dress.pdf) [mountfield briggs maintenance manual](http://www.blakbook.co/mountfield-briggs-maintenance-manual.pdf), [accounting technician civil service practice exam](http://www.blakbook.co/accounting-technician-civil-service-practice-exam.pdf), [hyundai](http://www.blakbook.co/hyundai-elantra-xd-service-manual.pdf) [elantra xd service manual](http://www.blakbook.co/hyundai-elantra-xd-service-manual.pdf), [translation words for essay papers](http://www.blakbook.co/translation-words-for-essay-papers.pdf), [polaris ranger rzr 2007 2008 workshop repair manual](http://www.blakbook.co/polaris-ranger-rzr-2007-2008-workshop-repair-manual-download.pdf) [download,](http://www.blakbook.co/polaris-ranger-rzr-2007-2008-workshop-repair-manual-download.pdf) [ch 28 arthropods and echinoderms vocabulary review,](http://www.blakbook.co/ch-28-arthropods-and-echinoderms-vocabulary-review.pdf) [word guesser solutions](http://www.blakbook.co/word-guesser-solutions.pdf), [greek and roman artillery](http://www.blakbook.co/greek-and-roman-artillery-399-bc-ad-363-new-vanguard.pdf) [399 bc ad 363 new vanguard,](http://www.blakbook.co/greek-and-roman-artillery-399-bc-ad-363-new-vanguard.pdf) [burmese new love poem,](http://www.blakbook.co/burmese-new-love-poem.pdf) [green power solar and wind power,](http://www.blakbook.co/green-power-solar-and-wind-power.pdf) [manual of practical](http://www.blakbook.co/manual-of-practical-immunology.pdf) [immunology,](http://www.blakbook.co/manual-of-practical-immunology.pdf) [hat afrikaanse skoolwoordeboek pdf book,](http://www.blakbook.co/hat-afrikaanse-skoolwoordeboek-pdf-book.pdf) [honda cbr400 nc23 workshop manual](http://www.blakbook.co/honda-cbr400-nc23-workshop-manual.pdf), [indiana jones and the](http://www.blakbook.co/indiana-jones-and-the-seven-veils-a-bantam-falcon-book.pdf) [seven veils a bantam falcon book,](http://www.blakbook.co/indiana-jones-and-the-seven-veils-a-bantam-falcon-book.pdf) [mame script,](http://www.blakbook.co/mame-script.pdf) [math line plots for elementary students,](http://www.blakbook.co/math-line-plots-for-elementary-students.pdf) [dizionario dei modi di dire](http://www.blakbook.co/dizionario-dei-modi-di-dire-della-lingua-italiana.pdf) [della lingua italiana,](http://www.blakbook.co/dizionario-dei-modi-di-dire-della-lingua-italiana.pdf) [techniques for arranging contemporary music by glenn blair](http://www.blakbook.co/techniques-for-arranging-contemporary-music-by-glenn-blair.pdf), [the kingdom power and glory study](http://www.blakbook.co/the-kingdom-power-and-glory-study-guide.pdf) [guide](http://www.blakbook.co/the-kingdom-power-and-glory-study-guide.pdf), [harvard law review volume 128 number 4 february 2015 by harvard law review](http://www.blakbook.co/harvard-law-review-volume-128-number-4-february-2015-by-harvard-law-review.pdf), [beyond going postal by](http://www.blakbook.co/beyond-going-postal-by-stephen-musacco-ph-d.pdf) [stephen musacco ph d](http://www.blakbook.co/beyond-going-postal-by-stephen-musacco-ph-d.pdf), [balboa catalina spa owners manual](http://www.blakbook.co/balboa-catalina-spa-owners-manual.pdf), [memoires du peuple francais depuis son origine jusqua](http://www.blakbook.co/memoires-du-peuple-francais-depuis-son-origine-jusqua-nos-jours-vol-6-classic-reprint-french-edition-pdf.pdf) [nos jours vol 6 classic re...,](http://www.blakbook.co/memoires-du-peuple-francais-depuis-son-origine-jusqua-nos-jours-vol-6-classic-reprint-french-edition-pdf.pdf) [comprehensive gynecology package by morton a stenchever](http://www.blakbook.co/comprehensive-gynecology-package-by-morton-a-stenchever.pdf), [galaxy nexus service](http://www.blakbook.co/galaxy-nexus-service-manual.pdf) [manual](http://www.blakbook.co/galaxy-nexus-service-manual.pdf), [letter to belinda by tim tingle](http://www.blakbook.co/letter-to-belinda-by-tim-tingle.pdf), [lincolns herndon by david herbert donald](http://www.blakbook.co/lincolns-herndon-by-david-herbert-donald.pdf), [pretty pretty pretty good larry david](http://www.blakbook.co/pretty-pretty-pretty-good-larry-david-and-the-making-of.pdf) [and the making of](http://www.blakbook.co/pretty-pretty-pretty-good-larry-david-and-the-making-of.pdf), [person centred therapy seligman 2006 counselling connection,](http://www.blakbook.co/person-centred-therapy-seligman-2006-counselling-connection.pdf) [the gender of the gift problems](http://www.blakbook.co/the-gender-of-the-gift-problems-with-women-and-problems-with-society-in-melanesia.pdf) [with women and problems with society in melanesi...](http://www.blakbook.co/the-gender-of-the-gift-problems-with-women-and-problems-with-society-in-melanesia.pdf), [manan prakashan business economics,](http://www.blakbook.co/manan-prakashan-business-economics.pdf) [car switch wiring](http://www.blakbook.co/car-switch-wiring-diagram-honda.pdf) [diagram honda,](http://www.blakbook.co/car-switch-wiring-diagram-honda.pdf) [secrets salvatore mangione](http://www.blakbook.co/secrets-salvatore-mangione.pdf), [i have a voice by tammy l smalley,](http://www.blakbook.co/i-have-a-voice-by-tammy-l-smalley.pdf) [rainwater harvesting using gis,](http://www.blakbook.co/rainwater-harvesting-using-gis.pdf) [sample letter of recommendation for paraprofessional teacher](http://www.blakbook.co/sample-letter-of-recommendation-for-paraprofessional-teacher.pdf), [a million bucks by 30 by alan corey,](http://www.blakbook.co/a-million-bucks-by-30-by-alan-corey.pdf) [pt cruiser owners](http://www.blakbook.co/pt-cruiser-owners-manual-2006.pdf) [manual 2006](http://www.blakbook.co/pt-cruiser-owners-manual-2006.pdf), [simnet microsoft word exam answers](http://www.blakbook.co/simnet-microsoft-word-exam-answers.pdf)